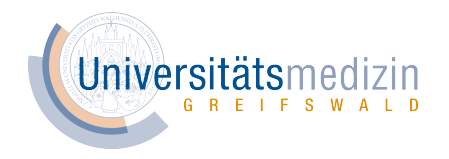

## Summary tables — R:xtable, R:stargazer, R:rapport and own functions for group comparisons

Marcus Vollmer

Institute of Bioinformatics, University Medicine Greifswald

// R-Developer-Meeting //

**06 June 2019, Greifswald**

### **Content**

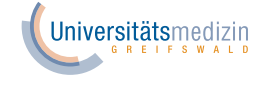

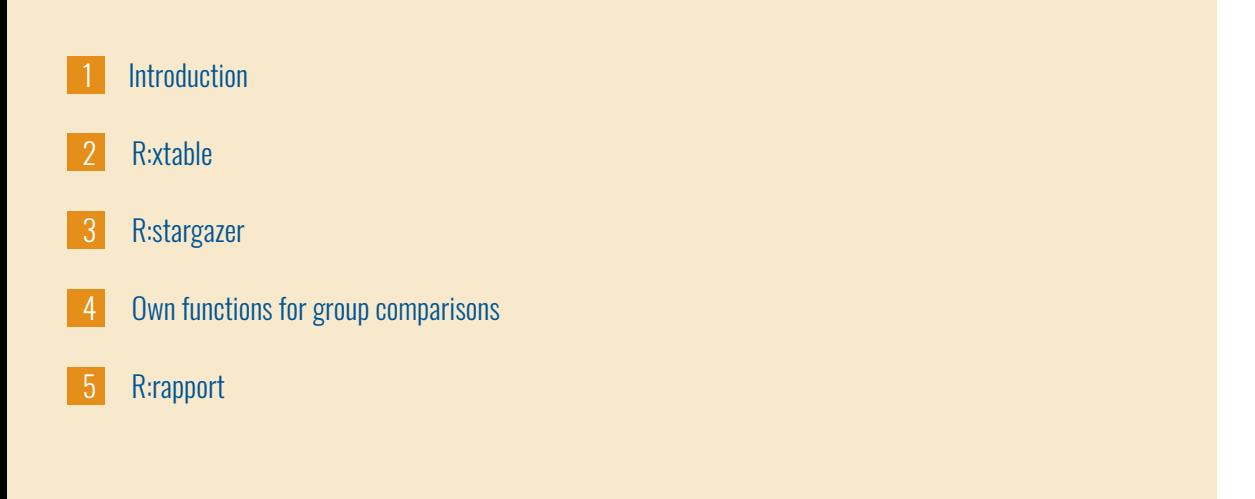

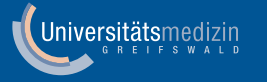

# **1. Introduction**

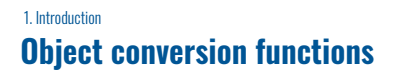

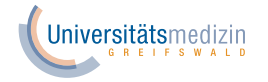

Max Kuhn is giving guidance upon reproducible research on C RAN Task View: Reproducible Research .

### Aim

"[…] to tie specific instructions to data analysis and experimental data so that scholarship can be recreated, better understood and verified."

### 1. Introduction **HTML / LaTeX conversion**

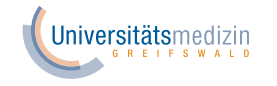

Some object conversion functions for HTML or LaTeX export can be found in the following R packages:

### Summary tables/statistics

**HTML/LaTeX**

Tables/cross-tabulations

Statistical models/methods

Hmisc, NMOF, papeR, quantreg, rapport, reporttools, sparktex, tables, xtable, ztable, stargazer Hmisc, lazyWeave, knitLatex, knitr, reporttools, ztable, DT, formattable, htmlTable, HTMLUtils, hwriter, SortableHTMLTables, texreg apsrtable, memisc, quantreg, rms, stargazer, suRtex, texreg, xtable, ztable, rapport

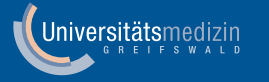

# 2. R:xtable

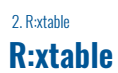

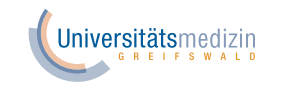

**Objective Maintainer** Version

### **Export Tables to LaTeX or HTML**

David Scott <d.scott@auckland.ac.nz> 1.8-4 (2019-04-08), Project page

Main functions

**xtable(x, caption=NULL, label=NULL, align=NULL, digits=NULL, display=NULL, auto=FALSE, ...)** Converts an R object to an xtable object, which can then be printed as a LaTeX or HTML table

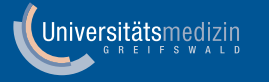

# 3. R:stargazer

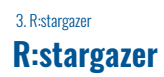

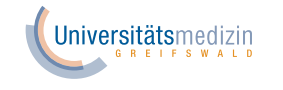

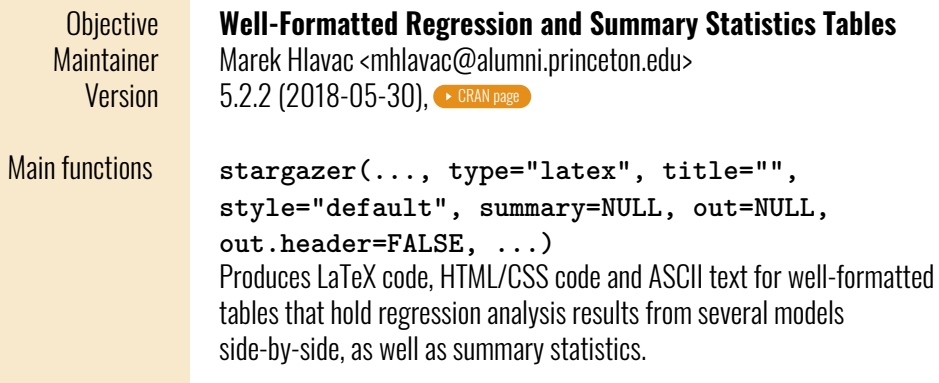

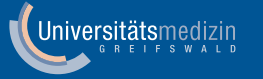

**4. Own functions for group comparisons**

#### 4. Own functions for group comparisons **https://github.com/MarcusVollmer/R-Helper-Functions**

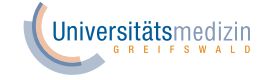

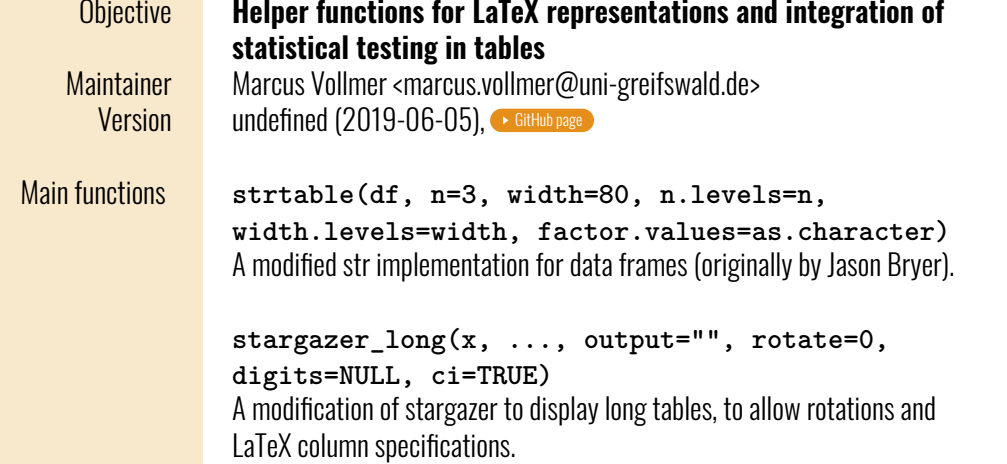

#### 4. Own functions for group comparisons **https://github.com/MarcusVollmer/R-Helper-Functions**

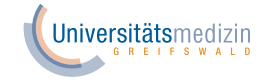

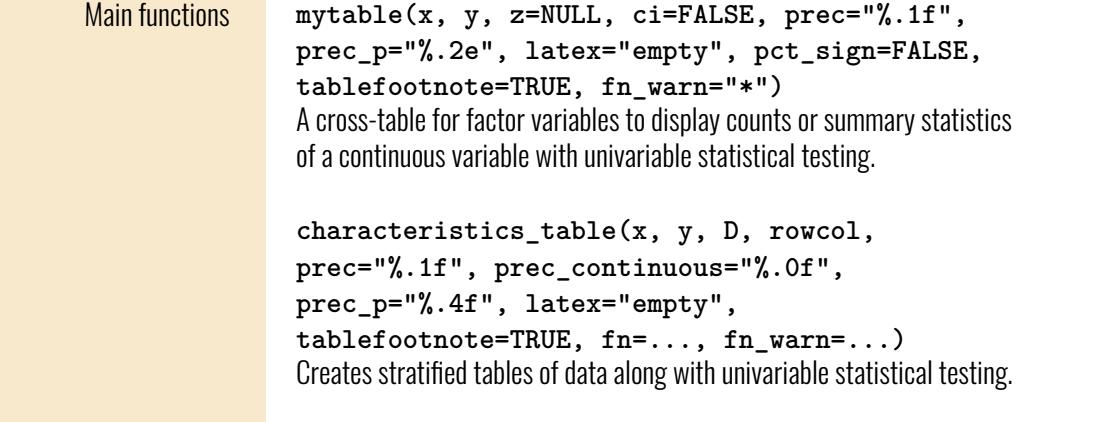

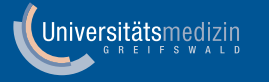

# 5. R:rapport

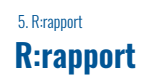

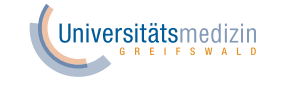

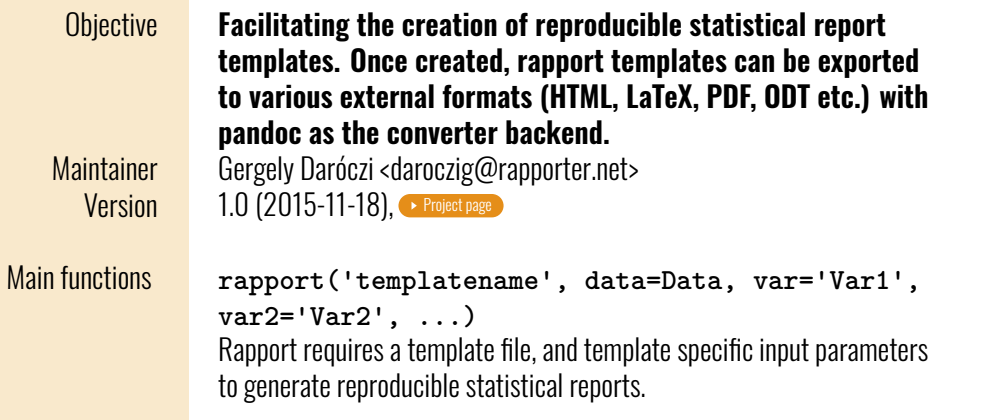

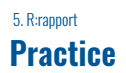

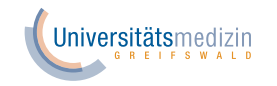

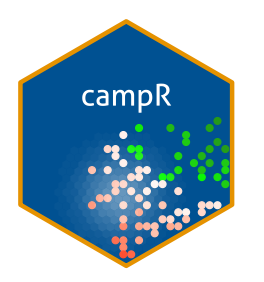

https://github.com/MarcusVollmer/campR

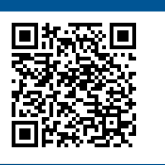

## **Thank You for Your Attention!**